## Click to download more NOUN PQ from NounGeeks.con

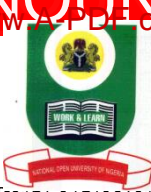

## **NATIONAL OPEN UNIVERSITY OF NIGERIA University Village, 91 Cadastral Zone, Nnamdi Azikwe Expressway, Jabi, Abuja FACULTY OF SCIENCES COMPUTER SCIENCE DEPARTMENT 2022\_2 EXAMINATIONS**

**COURSE CODE:** CIT742 **COURSE TITLE:** Multimedia Technology **CREDIT:** 3 Units **TIME ALLOWED:** 2½ Hours **INSTRUCTION:** Answer Question 1 and any other THREE (3) questions

- 1a) What is multimedia application? Give six examples of multimedia application. *(5 marks)*
- b) State the relationship between Hypermedia and multimedia applications. *(1 mark)*
- c) Enumerate the four important characteristics of a multimedia system. *(4 marks)*
- d) What is the significance of authoring system in the development of an interactive multimedia project. *(3 marks)*

e) Multimedia systems require output devices. Identify the output devices for a basic multimedia system. *(2 marks)*

- f) Enumerate the major guidelines for the use of colour in multimedia. *(4 marks)*
- g) In image processing context, discuss *histogram (4 marks)*
- h) What are the issues to be addressed in a multimedia system component integration. *(2 marks)*

2a) In multimedia context, what do you understand by authoring paradigm*? (1½ marks)*

b) Write short notes on any three authoring paradigms *(13½ marks)*

3a) Itemise the key issues that affect storage media. *(2½ marks)* b) Briefly describe the four factors that influence I/O performance. *(12½ marks)*

4) Write short notes on the following concepts:

a) Texts and Static Data *(3 marks)*

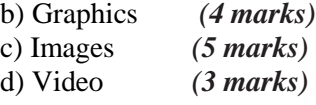

5a) Extensively discuss DVD. *(10 marks)*

b) In the context of system independent image format, what is TIFF? *(5 marks)*

6a) Discuss multimedia compression. *(6 marks)*

b) Write short notes on Redundant Array of Inexpensive Disks (RAID) *(9 marks)*

## **[Click HERE to Practice NOUN Mock E-exams on NounGeeks](https://noungeeks.net)**